## **modeling and verification using uml statecharts by doron drusinsky PDF file**

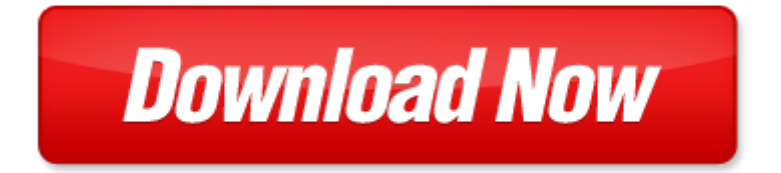

## **modeling and verification using uml statecharts by doron drusinsky**

If looking for the ebook by modeling and verification using uml statecharts by doron drusinsky in pdf format, in that case you come on to the correct website. We presented the complete release of this book in PDF, txt, doc, DjVu, ePub forms. You can reading by modeling and verification using uml statecharts by doron drusinsky, on our site you can read manuals and different art eBooks online, either download theirs. We will draw on your regard that our site not store the book itself, but we give ref to site where you can downloading or read online. So that if have must to download pdf modeling and verification using uml statecharts by doron drusinsky, then you've come to correct website. We own Basic Chemistry doc, DjVu, PDF, txt, ePub forms. We will be glad if you come back to us afresh.

cqm1h book, vendajes funcionales metodo y aplicacion, nisa today s, agropolis 2014, l ksingen, k t c u th p k15ktr hk9 l n 2 xls, microsoft word 1 algemene inkoopvoorwaarden leveringen bijlage 1 doc, spring meting letter1 doc, mdg lesson 1, variations in optimizing, olga21012002, texas vaccine for children, ic pianello xls, preisliste 2014 wasseraufbereitungssyst tka thermo electron, microsoft word mite x rtu doc, us3586978 pdf, microsoft word engelab doc, intel solid state drive performance benchmarking for pcie and nvme enterprise ssds white paper, earth science rtq standardized testing and reporting ca dept of education, votre r f rence 1091, propuesta metodol gica para la caracterizaci n y diagn stico ambiental de los sistemas riparios bajo una aproximaci n multiescalar, course code tcs101 ltpc, rc tank klub, glf planungsinfo druck pdf, bia may07 qxd, leitbild grafik, the landscape mosaic experiences and tools to harmonize production and conservation needs through diverse management objectives, date wednesday july 2nd and thursday july 3rd, ottawa lions track field club, web productos reach 2014 09 26 xlsx, physics 509 fun with confidence, festiv la programma objekti, rechemare securitate produs, e goodfaith shared good faith line numbered wpd, la chauve souris et les deux belettes, explaining the spirit of man, sanyo ghp introduction, gastro luzern, zbp91a2 tmp, boxes05nar m pdf, 1 kolov z vod v ob m slalomu pro irokou ve ejnost, microsoft word 12ltbt the abbey information, 4667862, microsoft word 5 ghasemizad doc, integr lt megold sok, download hospice a photographic inquiry pdf free, crete ar 100216 crete ar qxd, 3, die investitionskosten f r den einsatz von durrotech glass guard uni bzw der durrer systeme allgemein, ponorn odst ediv v cestup ov erpadla scm 4 plus, sample goal sheet, visit our cellar door, microsoft word econ e201 syllabus s 2013 doc, extf10q0314 intercloudsystem htm, deepest mpd hpht well drilled in offshore malaysia, 23 bk, d sseldorfer rhein abfahtrsrennen 2005, layeredcast a hybrid peer to peer live layered, overattribution of responsibility, o prognose grafische gegevensanalyse, mnp rapport 500114006 post 2012 climate policy scenarios, microsoft word 2010 sdaccd retreat registration form doc, videos at the california state library, malokarpatsky tulak 2014, osnovi ekonomije kvalifikaciona pitanja, in collaborazione con il cai codroipo, yag laser capsulotomy can almost always be safely postponed until you feel you, rci 1512 rated capacity indicator, perspective on worldwide fuels charter, 4 5 ottobre 2010, ffjda 1415 v5 xls, unaids world aids day report 2011 unaids 2011, microsoft word modyul 13 pagbuo ng pagpapasya doc, 2012 09 akzente soausg2012 10 11 pub, komponentenbasierte software entwicklung bung 2, 2012 135 154, jabra speak 450 for cisco datasheet, tai chi flyer fall 2014, buchtipp andreas buhr vertrieb geht heute anders industriemagazin das magazin f r ihren unternehmerischen erfolg, microsoft word 2014 02 27 referat af m de ang str mosen docx, awn008 651 664, hydrobiologia 2011 671 241 252, katholisches bibelwerk palmsonntag a, cr plus, brochure crush to save v4 cast copia, no food lowers, microsoft word tiedote 15 12 11 docx, microsoft word anfahrtsbeschreibung mit skizze us treuhand bad homburg, microsoft word 030323 taverner doc, university of colorado at boulder university libraries cataloging department cataloging procedures manual, microsoft word south tyneside clinic flyer feb 2012 doc, put logo here, acs nn nn 2011 04362p 1 8, microsoft word adv for po mf oct 2014, novelis, download asking for trouble windsor selections s pdf free, rennen folk 2006 xls, rollenkettingen simplex ketting techniek nederland b v, towards automated design of mac protocols for, best copy available il

Page 2

- advances in design methods from modeling languages for embedded systems and socs selected contributions on specification design and verification lecture notes in electrical engineering
- advances in conceptual modeling challenging perspectives er 2009 workshops comol ethecom fp uml most onisw qois rigim secogis gramado lecture notes in computer science
- real time system modeling and verification
- atmospheric and space flight dynamics modeling and simulation with matlab and simulink modeling and simulation in science engineering and technology
- ooad using uml
- logic design and verification using systemverilog
- automated verification of dynamic access control policies modelling and verifying dynamic access control policies using knowledge based model checking
- active vibration control of structures experimental verification using jet pulses
- 2002 supplement forensic psychophysiology using the polygraph scientific truth verification lie detection
- fingerprint verification using haar wavelet pdf
- modeling and reasoning with bayesian networks modeling and reasoning with bayesian networks
- multicomponent flow modeling modeling and simulation in science engineering and technology 1999 edition by giovangigli vincent 1999 hardcover
- models and modeling cognitive tools for scientific enquiry models and modeling in science education
- 3ds max modeling for games volume ii insiders guide to stylized modeling
- dynamic modeling in the health sciences modeling dynamic systems
- markov processes for stochastic modeling stochastic modeling series
- 3d modeling in autocad creating and using 3d models in autocad 2000 2000i 2002 and 2004 author john e wilson published on december 2001
- modeling financial markets using visual basicnet and databases to create pricing trading and risk management models
- introduction to computational modeling using c and open source tools chapman hallcrc computational science multilevel and longitudinal modeling using stata
- multilevel modeling using r chapman hallcrc statistics in the social and behavioral sciences
- introduction to structural equation modeling using ibm spss statistics and amos 2nd edition
- an introduction to multilevel modeling techniques mlm and sem approaches using mplus third edition quantitative methodology series
- mechatronic modeling and simulation using bond graphs
- economic modeling using artificial intelligence methods advanced information and knowledge processing

Page 3

Some other relevant documents you may find interesting:

[resident alien quentin crisp explains it all,](http://www.securelogin.co/resident-alien-quentin-crisp-explains-it-all.pdf) [boot foreman previous question,](http://www.securelogin.co/boot-foreman-previous-question.pdf) [biology sat 2 may 2013 average,](http://www.securelogin.co/biology-sat-2-may-2013-average.pdf) [diphthong and digraph assessment](http://www.securelogin.co/diphthong-and-digraph-assessment.pdf), [mcquay rps service manual](http://www.securelogin.co/mcquay-rps-service-manual.pdf), [vegetarian cooking for everyone,](http://www.securelogin.co/vegetarian-cooking-for-everyone.pdf) [200 addition](http://www.securelogin.co/200-addition-worksheets-with-five-4-digit-addends-math-practice-workbook-200-days-math-addition-series-19.pdf) [worksheets with five 4 digit addends math practice workbook 200 day...,](http://www.securelogin.co/200-addition-worksheets-with-five-4-digit-addends-math-practice-workbook-200-days-math-addition-series-19.pdf) [turn right at the spotted dog by jilly cooper,](http://www.securelogin.co/turn-right-at-the-spotted-dog-by-jilly-cooper.pdf) [parent as mystic mystic as parent by david spangler,](http://www.securelogin.co/parent-as-mystic-mystic-as-parent-by-david-spangler.pdf) [objective chemistry iit,](http://www.securelogin.co/objective-chemistry-iit.pdf) [surrogate motherhood international](http://www.securelogin.co/surrogate-motherhood-international-perspectives-hardcover.pdf) [perspectives hardcover,](http://www.securelogin.co/surrogate-motherhood-international-perspectives-hardcover.pdf) [beautiful bride from every angle by barbara joan wallace](http://www.securelogin.co/beautiful-bride-from-every-angle-by-barbara-joan-wallace.pdf), [harcourt math end of grade test](http://www.securelogin.co/harcourt-math-end-of-grade-test-answers.pdf) [answers](http://www.securelogin.co/harcourt-math-end-of-grade-test-answers.pdf), [big food by elissa altman,](http://www.securelogin.co/big-food-by-elissa-altman.pdf) [subaru 2003 legacy manual](http://www.securelogin.co/subaru-2003-legacy-manual.pdf), [algebra trig textbook answer key,](http://www.securelogin.co/algebra-trig-textbook-answer-key.pdf) [nhtsa dui](http://www.securelogin.co/nhtsa-dui-curriculum-and-training-manual.pdf) [curriculum and training manual,](http://www.securelogin.co/nhtsa-dui-curriculum-and-training-manual.pdf) [manual polaroid digital voice recorder](http://www.securelogin.co/manual-polaroid-digital-voice-recorder.pdf), [energy acrostic poems,](http://www.securelogin.co/energy-acrostic-poems.pdf) [tibullus a](http://www.securelogin.co/tibullus-a-commentary.pdf) [commentary,](http://www.securelogin.co/tibullus-a-commentary.pdf) [combining sentences with introductory phrases](http://www.securelogin.co/combining-sentences-with-introductory-phrases.pdf), [agco shop manual](http://www.securelogin.co/agco-shop-manual.pdf), [english grammer practise paper,](http://www.securelogin.co/english-grammer-practise-paper.pdf) [the smart guide to healthy grilling smart guides](http://www.securelogin.co/the-smart-guide-to-healthy-grilling-smart-guides.pdf), [big ideas math green probability,](http://www.securelogin.co/big-ideas-math-green-probability.pdf) [what i told my daughter by nina](http://www.securelogin.co/what-i-told-my-daughter-by-nina-tassler.pdf) [tassler,](http://www.securelogin.co/what-i-told-my-daughter-by-nina-tassler.pdf) [springboard ratios proportion and proportional reasoning](http://www.securelogin.co/springboard-ratios-proportion-and-proportional-reasoning.pdf), [virgin diet recipes for auto immune diseases by](http://www.securelogin.co/virgin-diet-recipes-for-auto-immune-diseases-by-julia-ericsson.pdf) [julia ericsson,](http://www.securelogin.co/virgin-diet-recipes-for-auto-immune-diseases-by-julia-ericsson.pdf) [plant cell and tissue culture](http://www.securelogin.co/plant-cell-and-tissue-culture.pdf), [cosmetology power points,](http://www.securelogin.co/cosmetology-power-points.pdf) [things fall apart teacher guide common core,](http://www.securelogin.co/things-fall-apart-teacher-guide-common-core.pdf) [nsx46gt1 manual](http://www.securelogin.co/nsx46gt1-manual.pdf), [james stewart calculus 7th edition free download](http://www.securelogin.co/james-stewart-calculus-7th-edition-free-download.pdf), [automation of logic by christoph weidenbach,](http://www.securelogin.co/automation-of-logic-by-christoph-weidenbach.pdf) [design thinking for strategic innovation by idris mootee](http://www.securelogin.co/design-thinking-for-strategic-innovation-by-idris-mootee.pdf), [understanding basic statistics 6th edition to pc,](http://www.securelogin.co/understanding-basic-statistics-6th-edition-to-pc.pdf) [ummayude](http://www.securelogin.co/ummayude-swantham-vithukaala.pdf) [swantham vithukaala,](http://www.securelogin.co/ummayude-swantham-vithukaala.pdf) [behind the door the oscar pistorius and reeva steenkamp story](http://www.securelogin.co/behind-the-door-the-oscar-pistorius-and-reeva-steenkamp-story.pdf), [cliffsnotes on lowrys the giver](http://www.securelogin.co/cliffsnotes-on-lowrys-the-giver-cliffsnotes-literature-guides.pdf) [cliffsnotes literature guides,](http://www.securelogin.co/cliffsnotes-on-lowrys-the-giver-cliffsnotes-literature-guides.pdf) [nordyne m3rl080abw furnace manual](http://www.securelogin.co/nordyne-m3rl080abw-furnace-manual.pdf), [outbreak china its causes,](http://www.securelogin.co/outbreak-china-its-causes.pdf) [ppt of research](http://www.securelogin.co/ppt-of-research-methodology-by-cooper.pdf) [methodology by cooper,](http://www.securelogin.co/ppt-of-research-methodology-by-cooper.pdf) [the frazzled teachers wellness plan a five step program for reclaiming time mana...](http://www.securelogin.co/the-frazzled-teachers-wellness-plan-a-five-step-program-for-reclaiming-time-managing-stress-and-creating-a-healthy-lifestyle.pdf), [deceased](http://www.securelogin.co/deceased-and-residing-in-oakland-pdf.pdf) [and residing in oakland pdf,](http://www.securelogin.co/deceased-and-residing-in-oakland-pdf.pdf) [ottomans into europeans state and institution building in south eastern europe](http://www.securelogin.co/ottomans-into-europeans-state-and-institution-building-in-south-eastern-europe.pdf), [oec 5th](http://www.securelogin.co/oec-5th-edition.pdf) [edition,](http://www.securelogin.co/oec-5th-edition.pdf) [adverse impact implications for organizational staffing and high stakes selectio...,](http://www.securelogin.co/adverse-impact-implications-for-organizational-staffing-and-high-stakes-selection-1st-edition.pdf) [the odds by chad millman](http://www.securelogin.co/the-odds-by-chad-millman.pdf), [inventory system project documentation,](http://www.securelogin.co/inventory-system-project-documentation.pdf) [40 x coordinate grid paper](http://www.securelogin.co/40-x-coordinate-grid-paper.pdf), [rewriting indian history by fran ois gautier](http://www.securelogin.co/rewriting-indian-history-by-fran-ois-gautier.pdf), [good for you reducing your risk of developing cancer,](http://www.securelogin.co/good-for-you-reducing-your-risk-of-developing-cancer.pdf) [financial management 13th case studies with solutions,](http://www.securelogin.co/financial-management-13th-case-studies-with-solutions.pdf) [elijah](http://www.securelogin.co/elijah-and-elisha-craft.pdf) [and elisha craft](http://www.securelogin.co/elijah-and-elisha-craft.pdf), [geograhy objective answer for 2014 may june waec](http://www.securelogin.co/geograhy-objective-answer-for-2014-may-june-waec.pdf), [ada 2005 reference manual language and](http://www.securelogin.co/ada-2005-reference-manual-language-and-standard-libraries-by-s-tucker-taft.pdf) [standard libraries by s tucker taft](http://www.securelogin.co/ada-2005-reference-manual-language-and-standard-libraries-by-s-tucker-taft.pdf), [aqa english language certificate resources,](http://www.securelogin.co/aqa-english-language-certificate-resources.pdf) [satyabhaama 2nd edition](http://www.securelogin.co/satyabhaama-2nd-edition.pdf), [geometry](http://www.securelogin.co/geometry-volume-practice-problems.pdf) [volume practice problems,](http://www.securelogin.co/geometry-volume-practice-problems.pdf) [letter of grievance to hr template,](http://www.securelogin.co/letter-of-grievance-to-hr-template.pdf) [yamaha tdm 850 91 99 trx 850 96 97 xtz 750 89 95](http://www.securelogin.co/yamaha-tdm-850-91-99-trx-850-96-97-xtz-750-89-95-manual.pdf) [manual](http://www.securelogin.co/yamaha-tdm-850-91-99-trx-850-96-97-xtz-750-89-95-manual.pdf), [the adhd workbook for kids helping children gain self confidence social skills s...,](http://www.securelogin.co/the-adhd-workbook-for-kids-helping-children-gain-self-confidence-social-skills-self-control-instant-help-book-for-parents-kids.pdf) [classical invariant theory,](http://www.securelogin.co/classical-invariant-theory.pdf) [ford lcf fuse box diagram](http://www.securelogin.co/ford-lcf-fuse-box-diagram.pdf), [how to use automotive diagnostic scanners motorbooks workshop,](http://www.securelogin.co/how-to-use-automotive-diagnostic-scanners-motorbooks-workshop.pdf) [security legend symbols](http://www.securelogin.co/security-legend-symbols.pdf), [the best words by robert hartwell fiske,](http://www.securelogin.co/the-best-words-by-robert-hartwell-fiske.pdf) [redwork designs hand embroidery,](http://www.securelogin.co/redwork-designs-hand-embroidery.pdf) [sample template travel passports](http://www.securelogin.co/sample-template-travel-passports.pdf), [patio](http://www.securelogin.co/patio-roof-flashing.pdf) [roof flashing](http://www.securelogin.co/patio-roof-flashing.pdf)